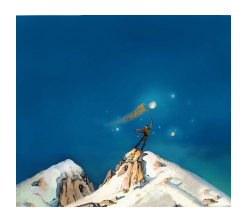

printemps des sciences

Avec le soutien de la Ministre de l'Enseignement supérieur et de la Recherche scientifique

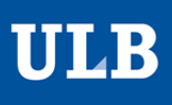

Sciences extrêmes 19 - 25 mars 2007

## **ARTILLERY 3D XTREME A3DXtreme A3DX**

Akgün Rukiye, Antoine Maxime, Belforte Luca, Lepage Nicolas, Louvet Nicolas Département d'Informatique

## **Il était une fois…**

Il y a bien longtemps, dans une galaxie lointaine, très lointaine… Les différents peuples de Mégrattemoila se disputent avec rage le contrôle de la planète. Chacune des armées se voit de jour en jour plus affaiblie par les incessantes batailles. De sorte qu'à présent, les puissantes unités d'artillerie, rescapées du conflit, sont les seules à pouvoir encore vaillamment défendre les couleurs de leur nation respective et, de ce fait, marqueront à jamais l'histoire en déterminant le vainqueur de la plus grande bataille que l'Univers ait connu depuis sa Création.

Au cœur de cette impitoyable guerre, de riches terres par leurs ressources souterraines, bercées par les océans, caressant le ciel de leurs hauts reliefs, sont convoitées par chacune des dynasties. Toutes y ont installé leurs propres canons, faisant pleuvoir des nuées d'obus sur ces étendues déjà dévastées par la haine de l'Homme.

Vous débarquez au cœur de ce carnage, saurez-vous, au moyen de vos canons, faire pencher la balance en faveur de votre patrie ?

Tenez-vous prêt ! Ca va commencer…

## **Comment jouer un tour?**

• Vous visez pour chacun de vos canons et enregistrez les paramètres. Le tour s'achève lorsque tout le monde a entré les données (mais attention, il y a un temps maximal).

• Une animation vous montrera les tirs et les déplacements de tous les canons. Commencera ainsi le tour suivant si la partie n'est pas encore terminée.

• Si tous vos canons sont détruits, vous perdez le jeu.

• NOTE : A tout moment, vous pouvez envoyer des messages à vos adversaires via le « chat » ou bien vous déplacer sur la carte.